# Application Managing exceptions in Geotab

Exception rules are managed by selecting Rules & Groups from the left hand side menu, then by selecting Rules. Use the buttons shown below to open detailed explanations of each exceptions and select the pen button to begin making changes.

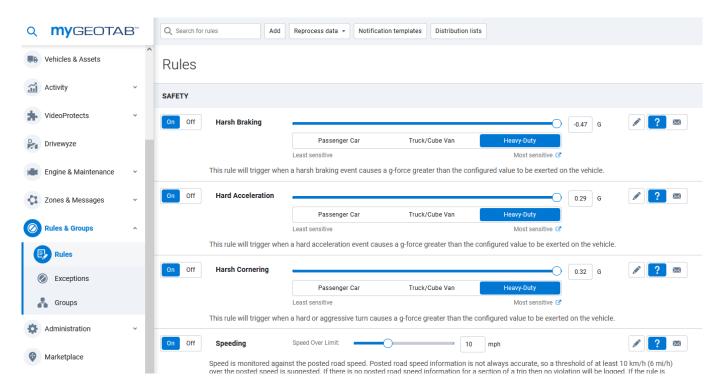

You can manage who is notified when exceptions occur by selecting the envelope button from the top menu.

| Q <b>MY</b> GEOTAI   | B™  | Q Search for rules                                        | Add Reprocess data * No            | tification templates Distribution lis                                   | sts                                                                          |                                            |                                     |
|----------------------|-----|-----------------------------------------------------------|------------------------------------|-------------------------------------------------------------------------|------------------------------------------------------------------------------|--------------------------------------------|-------------------------------------|
| Vehicles & Assets    | ^   | Rules                                                     |                                    |                                                                         |                                                                              |                                            |                                     |
| Activity             | ¥   | SAFETY                                                    |                                    |                                                                         |                                                                              |                                            |                                     |
| VideoProtects        | ~   | On Off Harsh Braking                                      |                                    |                                                                         | 0                                                                            | -0.47 G                                    | 2 🛛                                 |
| Drivewyze            | - 1 |                                                           | Passenger Car<br>Least sensitive   | Truck/Cube Van                                                          | Heavy-Duty<br>Most sensitive                                                 | L                                          |                                     |
| Engine & Maintenance | •   | This rule will trigg                                      | ger when a harsh braking event ca  | uses a g-force greater than the con                                     | figured value to be exerted on                                               | the vehicle.                               |                                     |
| Zones & Messages     | •   | On Off Hard Accelerat                                     |                                    |                                                                         | O                                                                            | 0.29 G                                     | 2 🛛                                 |
| Rules & Groups       | ^   |                                                           | Passenger Car<br>Least sensitive   | Truck/Cube Van                                                          | Heavy-Duty<br>Most sensitive                                                 |                                            |                                     |
| Rules                |     | This rule will trigg                                      | ger when a hard acceleration even  | t causes a g-force greater than the                                     | configured value to be exerted                                               | on the vehicle.                            |                                     |
| Exceptions           |     | On Off Harsh Cornerir                                     | Passenger Car                      | Truck/Cube Van                                                          | Heavy-Duty                                                                   | 0.32 G                                     | ₽ 🔁 🖂                               |
| ᡖ Groups             |     |                                                           | Least sensitive                    |                                                                         | Most sensitive 🕼                                                             |                                            |                                     |
| Administration       | ¥   | This rule will trigg                                      | ger when a hard or aggressive turr | a causes a g-force greater than the                                     | configured value to be exerted                                               | on the vehicle.                            |                                     |
| Marketplace          |     | On Off Speeding<br>Speed is monitorr<br>over the posted s | Speed Over Limit:                  | Posted road speed information is<br>sosted road speed information for a | mph<br>not always accurate, so a three<br>a section of a trip then no violat | shold of at least 1<br>tion will be looged | 0 km/h (6 mi/h)<br>I ff the rule is |

(c) 2024 Fleetistics <darryl.arnold@fleetistics.com> | 2024-04-29 02:56

URL: https://kb2.myfleetistics.com/index.php?action=faq&cat=8&id=125&artlang=en

# Application

## Safety exceptions

Geotab enables fleet wide safety and driver improvement through instant notifications of in-vehicle behaviors. All exceptions can be configured to interactively alert the responsible driver at the time of exception by using an audible alarm built in to your Geotab GO Device. This feedback allows early detection and response to driver activity which greatly increases the road safety of your drivers and others on the road with them.

## **Productivity exceptions**

Geotab is consistently raising the bar when it comes to driver productivity tracking. You can be notifications of exceptions such as late arrival, early departure, idling, unauthorized home or customer stops, excessive office time, long lunch and even long stops during work hours. Listed below are all the built in productivity related exceptions which Geotab offers.

## **Fleet exceptions**

Thousands of vehicles equipped with Geotab technology have realized significant cost savings benefits. Geotab offers the most extensive metrics available to help you reduce fuel consumption. We help you be proactive in keeping your fuel costs down by managing driver behaviors such as excessive speeding, idling and detecting engine issues as before they become costly problems.

Unique solution ID: #1124 Author: n/a Last update: 2021-10-27 20:01